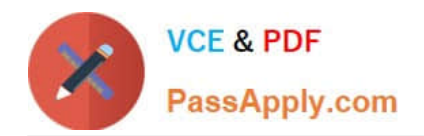

# **ST0-306Q&As**

Symantec Enterprise Vault 11.x Technical Assessment

# **Pass Symantec ST0-306 Exam with 100% Guarantee**

Free Download Real Questions & Answers **PDF** and **VCE** file from:

**https://www.passapply.com/st0-306.html**

100% Passing Guarantee 100% Money Back Assurance

Following Questions and Answers are all new published by Symantec Official Exam Center

**C** Instant Download After Purchase

**83 100% Money Back Guarantee** 

- 365 Days Free Update
- 800,000+ Satisfied Customers

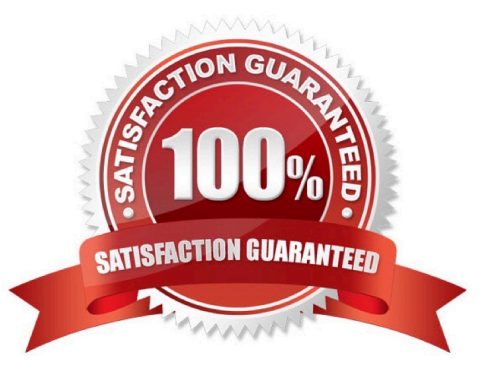

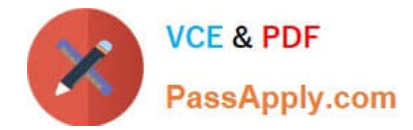

#### **QUESTION 1**

How can an administrator make the \\'Search Vaults\\' button in Outlook available to users?

- A. use the Exchange desktop policy, \\'Options\\' tab
- B. use the Search Provisioning Group
- C. use the Exchange mailbox policy, \\'Options\\' tab
- D. use the IMAP Provisioning Group

Correct Answer: D

#### **QUESTION 2**

Which task requires the permissions of the Vault Service Account as a minimum in Symantec Enterprise Vault 11.x?

- A. managing and assigning custom roles
- B. defining an Exchange Mailbox Archiving Policy
- C. verifying connectivity to the SQL server
- D. restarting the Enterprise Vault 11.x for Exchange services

Correct Answer: A

## **QUESTION 3**

An administrator is running a pilot installation of Symantec Enterprise Vault 11.x for Exchange and wants to copy everything that has been archived back to the original mailboxes before enabling archiving for

everyone.

Which is the best tool for this task according to Symantec documentation?

- A. Move Archive Utility
- B. EVDominoExchangeMigration Tool
- C. Export Archive Wizard
- D. Policy Manager (EVPM)

Correct Answer: C

#### **QUESTION 4**

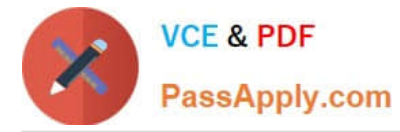

An administrator notices that nothing is being archived during scheduled archiving. However, users are able to archive manually from Outlook.

What should the administrator check first to ensure items are archived during scheduled archiving?

- A. the Provisioning task is running
- B. the Maximum number of items per target per pass is set to 1000
- C. the Mailbox Archiving task has Report mode unchecked
- D. the "Initially Suspend Archiving" is unchecked in the provisioning group

Correct Answer: C

### **QUESTION 5**

An organization is planning for a PST migration. Investigations reveal there are approximately 2TB of PST files to migrate. After the migration, the data stored to the Vault Store Partition is expected to be 50% or less compared with the original data size. The indexing level will be left at the default and the storage team is planning for the migration by adding additional storage for Indexes.

How large are the indexes expected to grow?

A. Up to 70GB because PST files typically contain attachments that contain little or no text.

B. Up to 103GB because the deduplication is estimated to be approximately 50% of the original size.

C. Up to 150GB because the deduplication is estimated to be approximately 50% of the original size and PST files contain additional MAPI attributes.

D. Up to 246GB because the index is based on a calculation of the original PST file size.

Correct Answer: D

[ST0-306 Practice Test](https://www.passapply.com/st0-306.html) [ST0-306 Study Guide](https://www.passapply.com/st0-306.html) [ST0-306 Braindumps](https://www.passapply.com/st0-306.html)